JustBilling Professional Crack Free Download [32|64bit] Latest

## [Download](http://evacdir.com/aspirations/SnVzdEJpbGxpbmcgUHJvZmVzc2lvbmFsSnV/ottakar=tippy.playmates.ZG93bmxvYWR8UlQ3TjNadmVIeDhNVFkxTkRVeU1qRXhNSHg4TWpVNU1IeDhLRTBwSUZkdmNtUndjbVZ6Y3lCYldFMU1VbEJESUZZeUlGQkVSbDA.possessed)

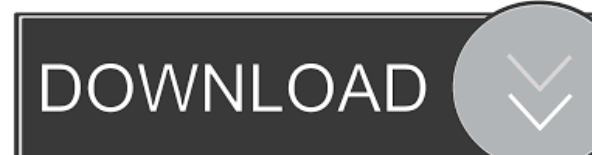

## **JustBilling Professional [Win/Mac]**

JustBilling Professional Download With Full Crack is an all-in-one solution for all small to medium-sized businesses. With JustBilling Professional 2022 Crack, businesses can effortlessly manage their inventory, monitor their customers and payments, and easily track and update their payment data.In a bid to stop crime, a Texas city wants to put tiny cameras in the bathroom stalls in public restrooms. Now, city officials want to put the cameras up along county roads in rural areas, to watch for stolen vehicles. The cameras would be as tiny as 2mm wide and high. At that size, the cameras would be only about the size of a match book.The Texas A&M University Technology Transfer Company (TTTC) plans to manufacture the cameras at a cost of about \$2 a piece.According to The Dallas Morning News, the cameras will be mounted on roadside poles at locations where burglaries are common.The TTTC is also developing a portable version of the cameras to be used by police and paramedics.The tiny cameras are said to be useful in fighting the increasing amount of auto theft across the state of Texas.The portable version of the cameras will be carried by emergency response vehicles, so they could be used to track down stolen vehicles.Q: WordPress - Sort Posts on Category I have a series of Categories, and on one of those categories I have several posts. Now I want to add something to the WordPress menu that will show only those posts in the category that I selected. I hope that makes sense. Thanks, A: There is a dedicated plugin for that : WordPress Menu Filter The plugin is ideal for any menu filter that requires only one input filter to set. The plugin provides a one-input dropdown menu filter that can be added to a menu link, category or tag with just one click. Check here for more info and documentation. Q: How to display a variable containing a math operation with HTML entities? Consider the following PHP code: \$num

= '3.45'; \$out = ''; echo \$out; What I want to happen is that \$out contains 3.45; however, it seems to me that this code does not work. How should I display the variable containing

**JustBilling Professional Activation Code With Keygen**

KEYMACRO is an easy to use macro recorder that allows you to capture any set of keyboard or mouse actions and record them with just one click. Why is KEYMACRO a great choice for business? The program integrates seamlessly into your operating system and requires minimal administrative rights. KEYMACRO is the simplest way to record any set of mouse or keyboard actions. Tasks such as saving web pages or any other process that requires clicking can easily be done with KEYMACRO without requiring additional clicks and mouse movements. The program supports both Windows and Mac, so it can be used both on your PC and your Mac. Keymacro video tutorial for beginners HOW TO USE KEYMACRO Step 1: Run KEYMACRO KEYMACRO can be downloaded from the marketplace. Click the Start button, go to "Programs" and then "Windows Store." To begin recording, click on the "New" button, go to "Macro recording" and then click on "New." Note: To make sure the latest version of KEYMACRO is being used, hover over the "Menu" button on the right-hand side of the program. When a version is updated, the "Menu" button will light up. Step 2: Choose a button To begin recording, click the button you want to record. Step 3: Enter a short name After recording a button click, a short name will be automatically generated. To change the name of the button, click the "Menu" button and then "Select" in the pop-up menu. How to use the Mac version of KEYMACRO Step 1: Run KEYMACRO KEYMACRO can be downloaded from the marketplace. Click the Start button, go to "Applications" and then "Keymacro". Step 2: Choose a button To begin recording, click the button you want to record. Step 3:

Enter a short name After recording a button click, a short name will be automatically generated. To change the name of the button, click the "Menu" button and then "Select" in the pop-up menu. HOW TO DELETE RECORDINGS To delete recordings, click the "Menu" button and then "Select". A menu will open where you can select the button click you want 77a5ca646e

Microsoft SQL Server Essentials has been designed for the beginner and provides the features of a starter database including data-entry, business application, inventory management, accounting and data base management. Microsoft SQL Server Essentials offers a wide range of ready-to-use applications for the beginner to learn SQL Server and use a common platform for both database and business applications. Key Features: - Provides Business Applications: Allows you to build complex databases with support for business applications. - Provides Reporting: Enables you to perform more complex reporting using the built-in reporting tools. - Contains Query Builder: This database includes powerful data manipulation tools which help you perform complex data transformation tasks. - Contains Data Tables: Has multiple data-entry and business application tables which are used to store and manipulate data. - Provides Business Forms: Allows you to create forms which can be used for both data entry and reporting. - Provides Inventory Management: Provides inventory tracking and control tools which are useful in managing multiple products and their purchase. - Contains Accounting Tools: Provides tools to perform accounting tasks like tracking expenses, reconciliation, etc. - Provides Customer Support: Provides tools to manage customer relations and create customer forms. - Contains Database Tools: Includes tools for managing and manipulating the database tables. In addition, the database also contains built-in reporting tools that can be used to create reports. The database also contains a query builder tool which enables you to perform complex data transformation tasks. This tool is especially useful in processing large amounts of data. - Supports Business Forms: The database includes business forms that can be used to perform data entry. You can also create and customize forms. - Supports Business Tables: The database

contains built-in tables which can be used to store and manipulate data. - Supports Accounting Tables: The database includes built-in tables which can be used to perform accounting tasks. - Provides Data Tables: Provides data-entry tables which are used to store data. - Supports Business Application: The database contains ready-to-use business applications that allow you to perform business-specific tasks. - Includes Database Objects: Includes database objects that enable you to perform database-specific tasks like performing data transformation tasks, maintenance tasks, etc. - Supports SQL Server 2005-2012: This database works with SQL Server 2005-2012 and supports both 32-bit and 64-bit platforms. Before You Buy, You

## **What's New In JustBilling Professional?**

UBOZOOK is a powerful software for UBOZOOK, which has become the latest hit of software, especially the UBOZOOK – win 64 free download. In addition, UBOZOOK – win 64 is also a powerful word processor. UBOZOOK – win 64, in order to meet your needs, are prepared to fulfill the requirements of all users, and I hope that you can enjoy it. Features: 1. Supports multiple file formats, you can open the file in any folder. 2. Provides a convenient, powerful and comprehensive editor. 3. Ability to create rich text paragraphs. 4. Drag and drop function. 5. Support three user interface, including the traditional way. 6. Possibility to choose the background of the page you want to view. 7. Support the special formats of RTF, ODT, DOC, DOCX, PPT, PPTX, JPEG, JPG, TIFF, GIF, BMP, PNM, GEM, etc. 8. Perfect for formatting of document and document writing. 9. Built-in support for the Persian language. 10. Support to preview and print directly to a printer, you can also save the image to a folder directly, and it can be opened in the UBOZOOK – win 64 for editing. With just a few clicks, you can finally make your blog more professional, more professional

and more professional. Your blog is your own place to share your daily life, your thoughts and your opinion. And then, why should not your blog be professional, so that it can attract many readers and your opinion can be listened to, and so that it can make a long-lasting impression. With just a few clicks, you can finally make your blog more professional, more professional and more professional. Our product was designed to provide you with a place to share your personal thoughts and experiences with the world. So, with just a few clicks, you can now make your blog more professional, so that it can attract many readers and your opinion can be listened to. Also, we have a professional blog template for you to use. You can get it through download or purchase. And with the help of this software you can easily install a professional PDF viewer. PDF reader is an indispensable tool in today's modern world, a powerful software can help you work faster. It is an outstanding PDF reader that is optimized for Windows 10, you can read, edit and create PDF files in any combination of English and Arabic. There is also a layout tool that is included in the program, you can add, edit and modify the PDF document with ease. The software is compatible with Windows 10, 8.1, 8, 7, Vista, XP, Me, 2000 and Me service pack 3 and above. This software includes a large collection of professional business templates,

**System Requirements For JustBilling Professional:**

Minimum: OS: Windows 7 64bit or Windows 8 64bit Processor: Intel Core 2 Duo 2.4Ghz or AMD Athlon X2 4200+ Memory: 2 GB RAM Graphics: DirectX 9.0c compatible video card with 1GB RAM Hard Drive: 35 GB available space Network: Broadband internet connection DirectX: Version 9.0c Sound Card: NoIndigenous land-use practices and the impact of climate change on groundwater in the Kimberley, Australia.

<http://tekbaz.com/2022/06/06/nomad-pim-crack-license-key-free-download-latest-2022/> <http://www.cristinacosta.com/axis-pharmacy-crack-download-x64/> <http://www.chimfab.com/?p=3370> <https://ethandesu.com/bionix-video-wallpaper-animator-crack-pc-windows/> <https://365-ads.com/wp-content/uploads/2022/06/Telmatic.pdf> [https://h-stop.com/wp-content/uploads/2022/06/SolarWinds\\_VM\\_to\\_Cloud\\_Calculator.pdf](https://h-stop.com/wp-content/uploads/2022/06/SolarWinds_VM_to_Cloud_Calculator.pdf) [https://www.bywegener.dk/wp-content/uploads/2022/06/Mouse\\_Debouncer.pdf](https://www.bywegener.dk/wp-content/uploads/2022/06/Mouse_Debouncer.pdf) [https://jasonstillmusic.com/wp-content/uploads/2022/06/MindFusionSilverlight\\_Pack.pdf](https://jasonstillmusic.com/wp-content/uploads/2022/06/MindFusionSilverlight_Pack.pdf) [https://delcohempco.com/wp-content/uploads/2022/06/PIC\\_10121416XXX\\_Disassembler.pdf](https://delcohempco.com/wp-content/uploads/2022/06/PIC_10121416XXX_Disassembler.pdf)

<https://pickrellvet.com/clickity-6-1-154-crack-with-full-keygen-download-x64/>